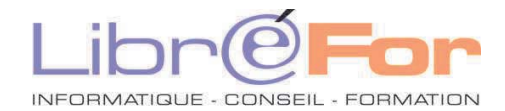

## **EXCEL – Développer en VBA**

*Maitriser le code Visual Basic pour Excel pour développer vos applicatifs*

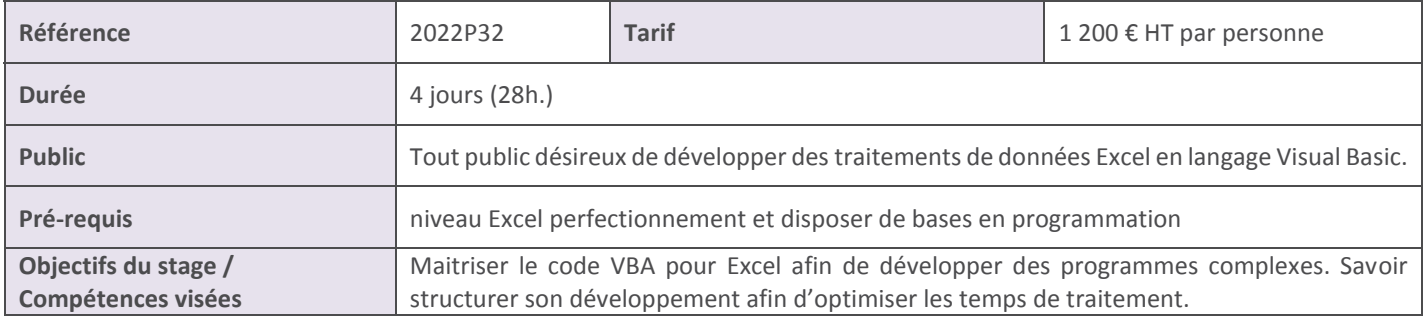

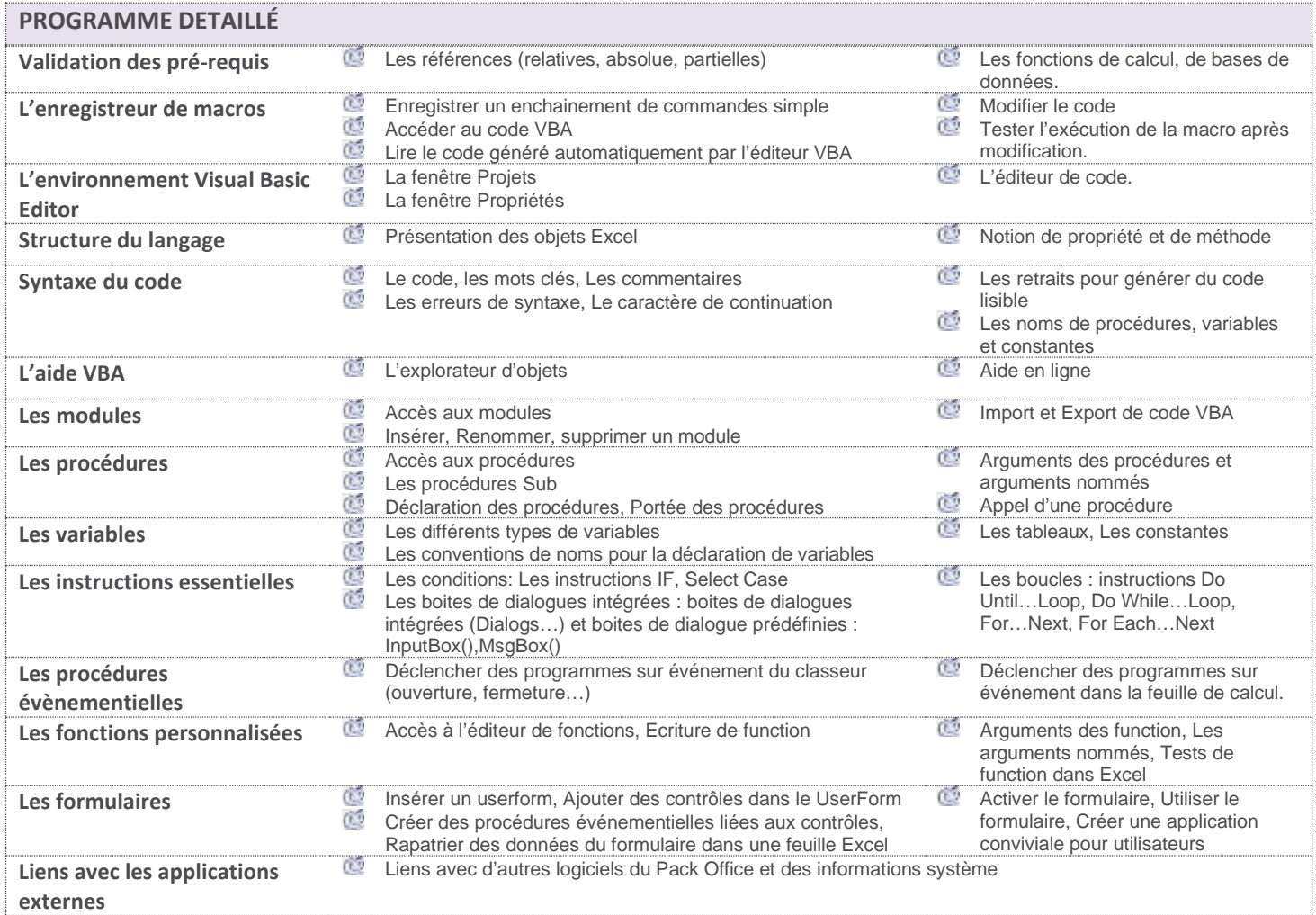

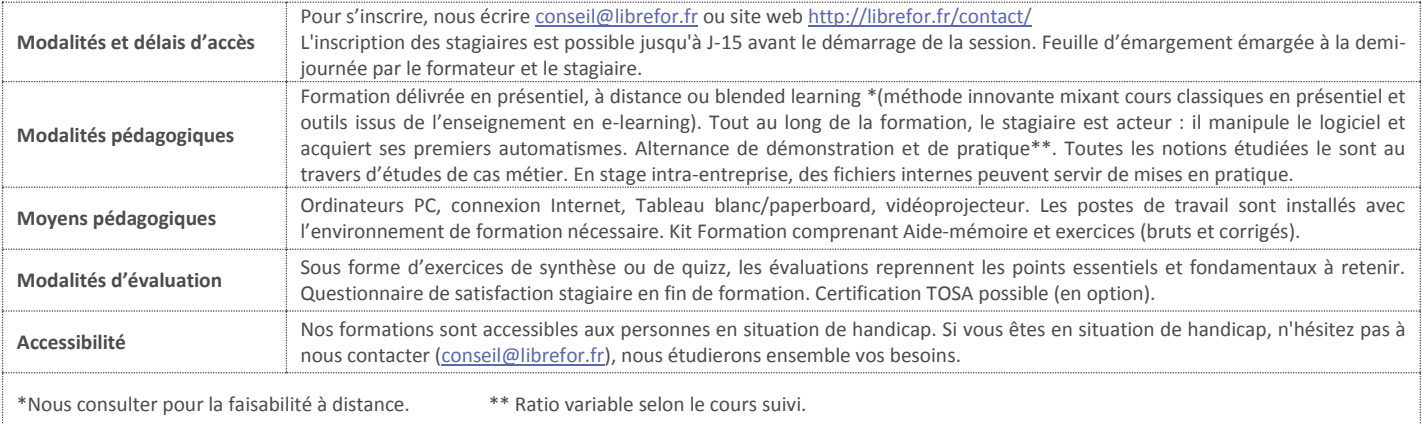